## **Barcode Scanner**

# **Manual Guide**

57D,62D,91D,92D-V2.5

### **Table of contents**

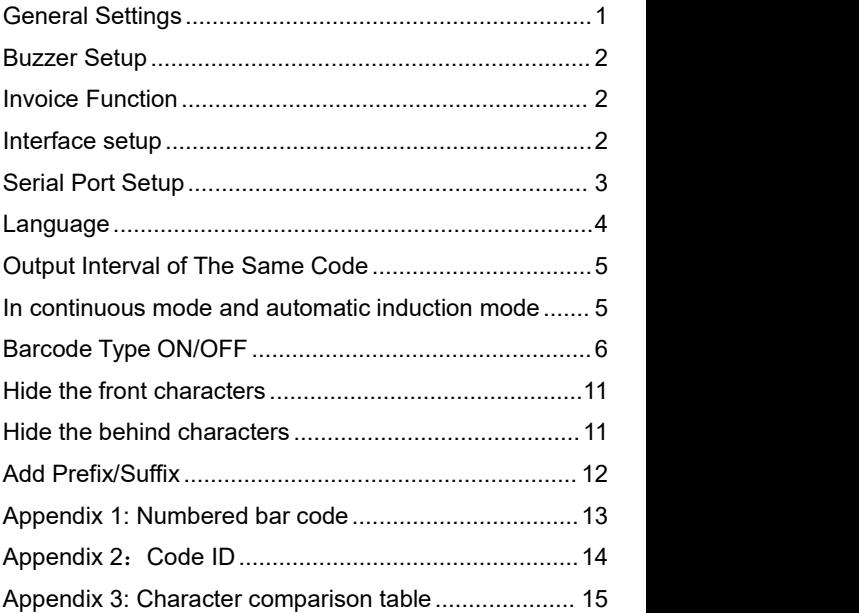

<span id="page-2-0"></span>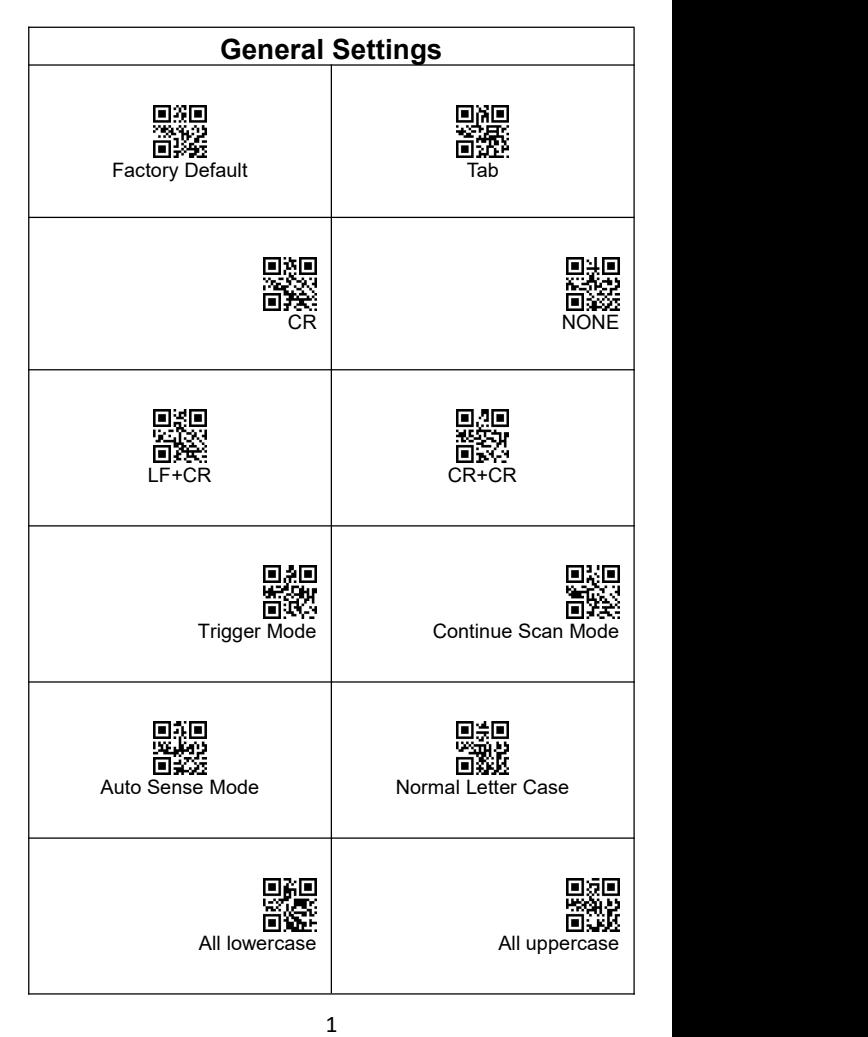

<span id="page-3-2"></span><span id="page-3-1"></span><span id="page-3-0"></span>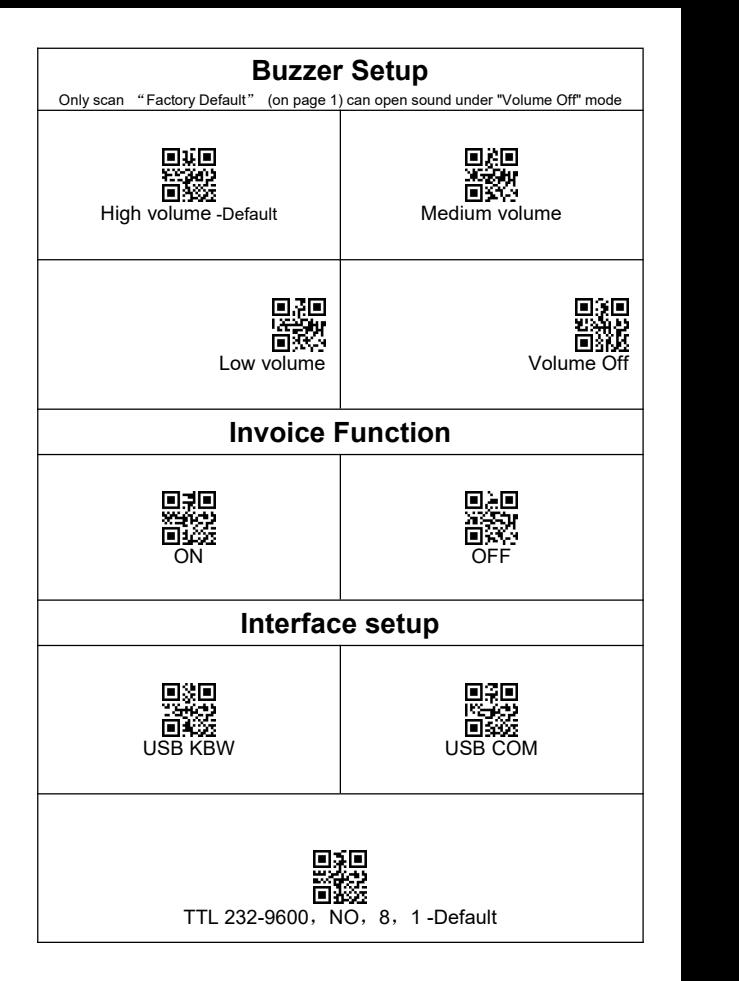

<span id="page-4-0"></span>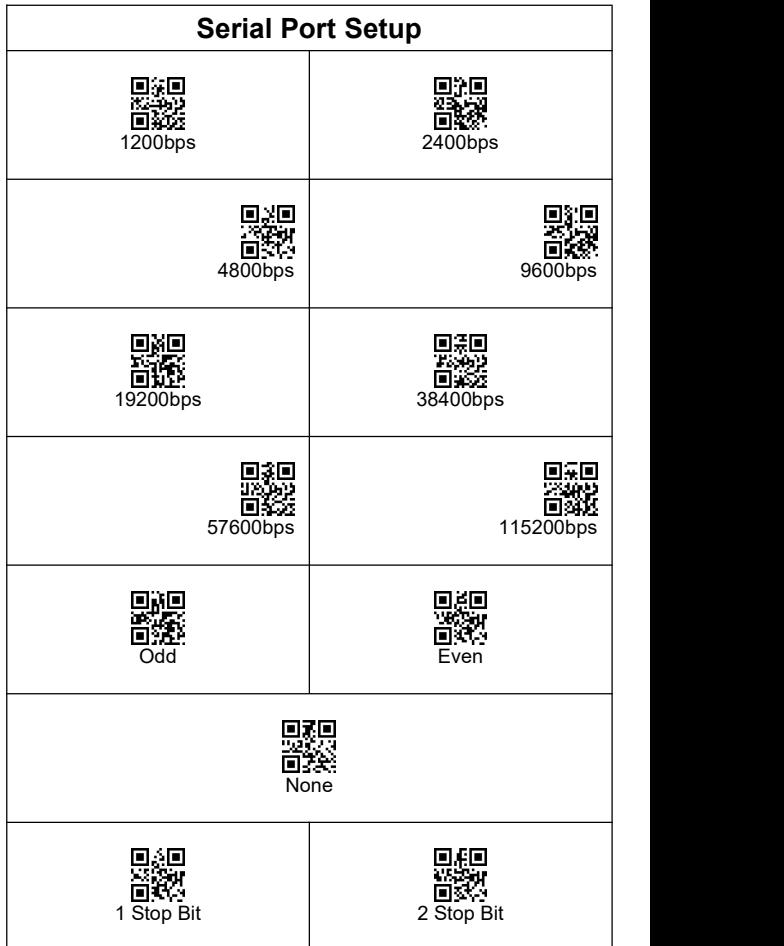

<span id="page-5-0"></span>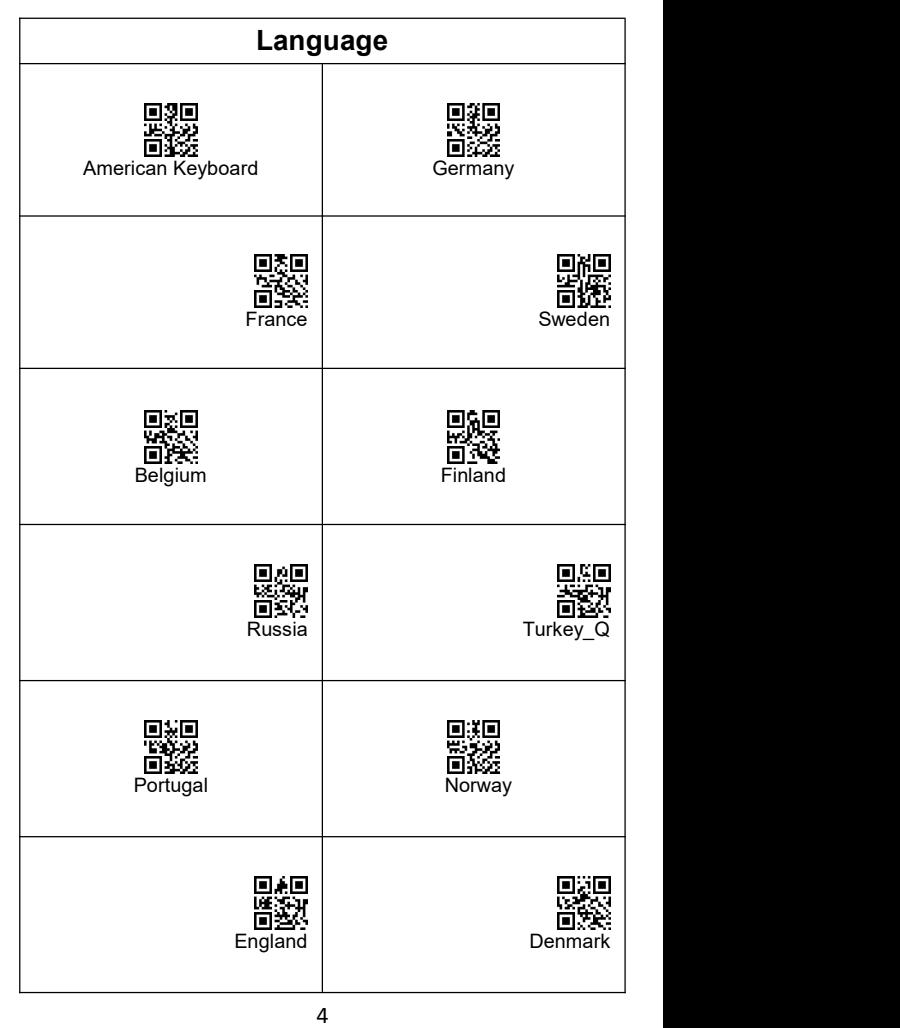

<span id="page-6-1"></span><span id="page-6-0"></span>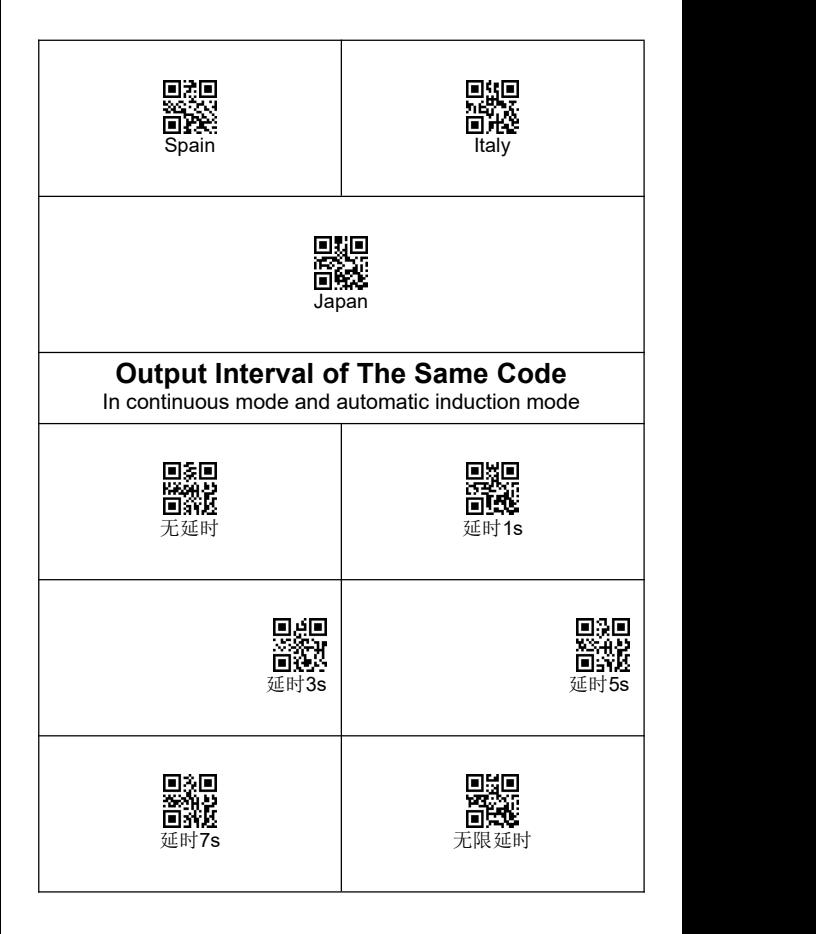

#### <span id="page-7-0"></span>**Barcode Type ON/OFF**

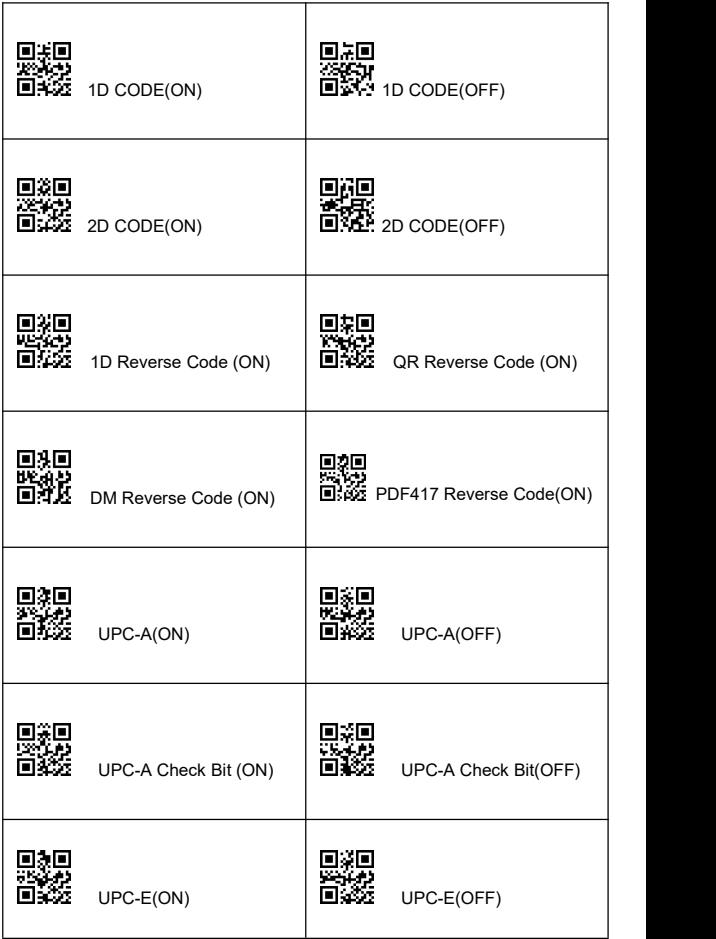

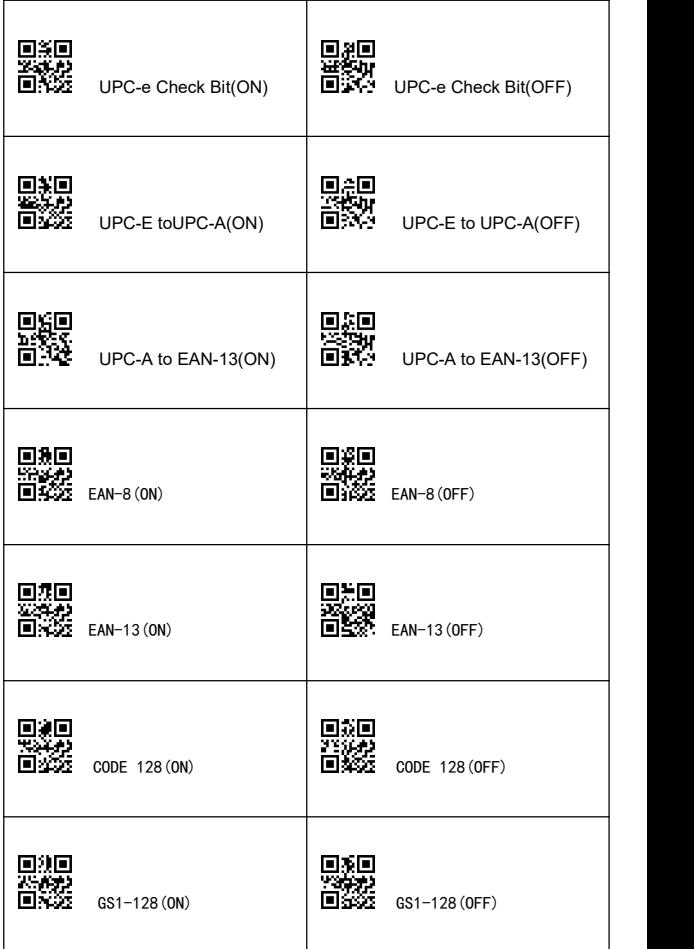

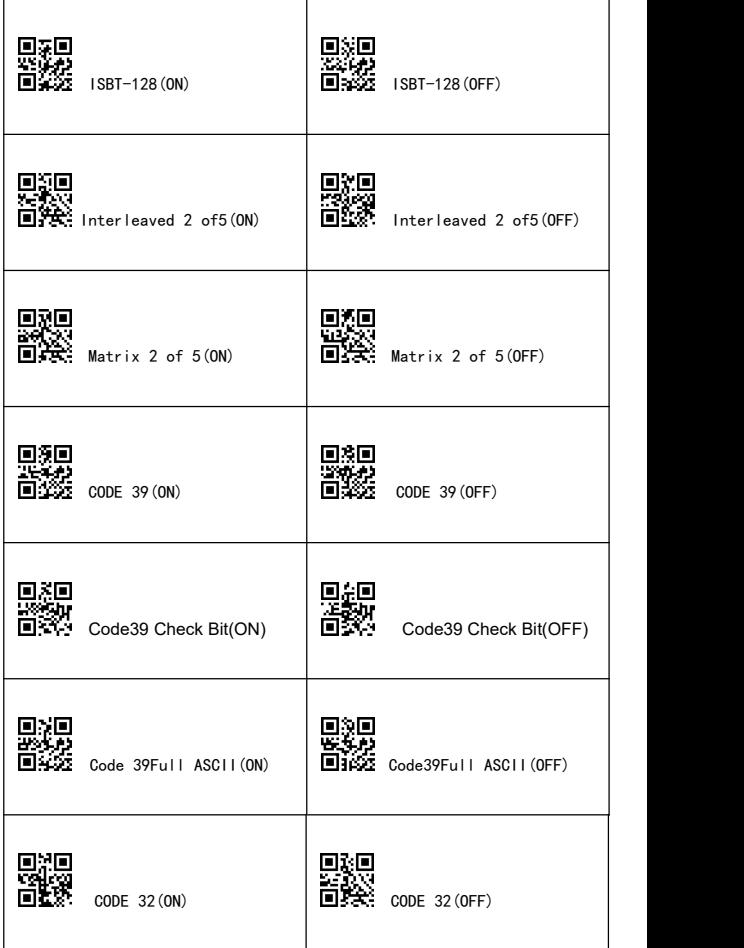

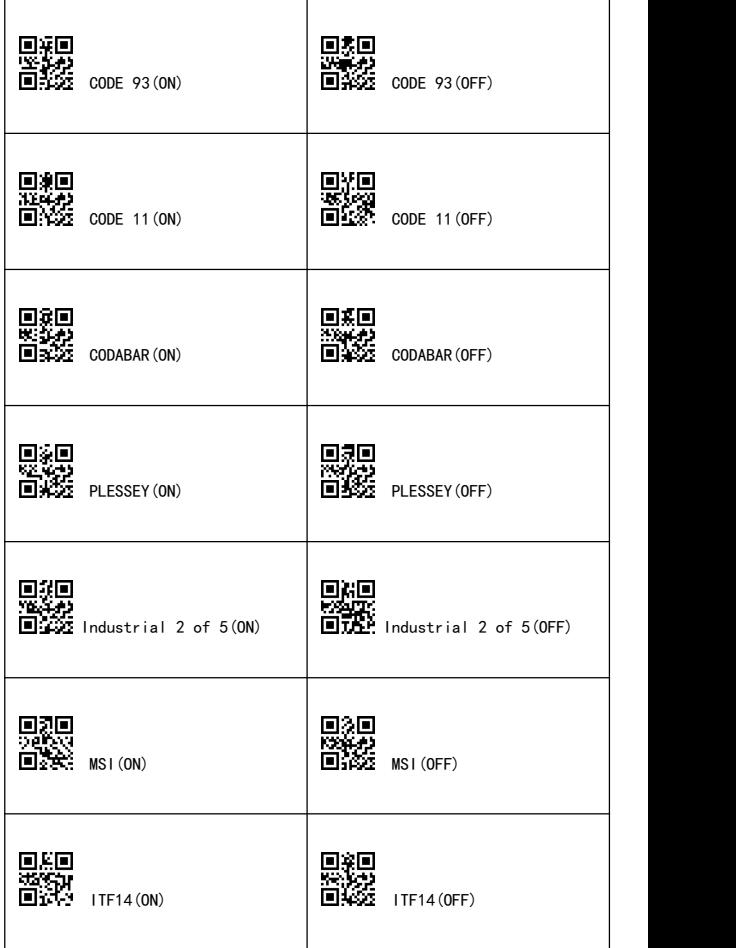

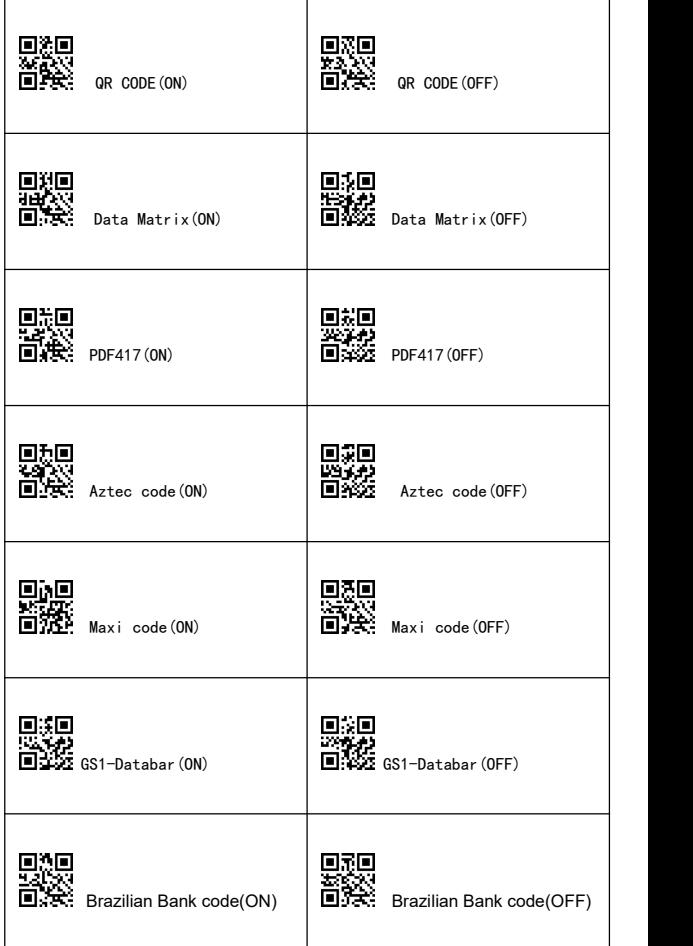

<span id="page-12-0"></span>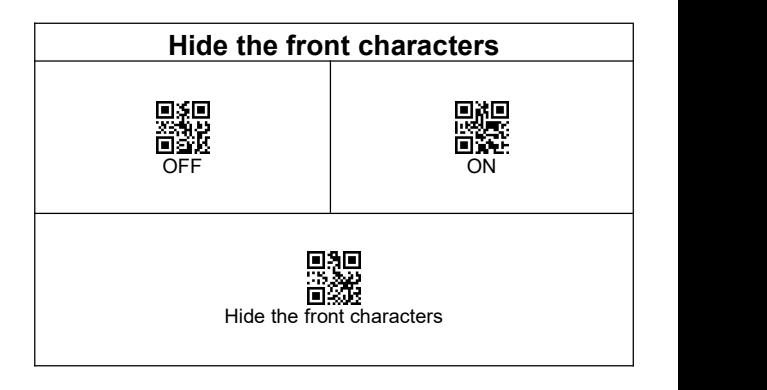

**The first:** Scan the set-up code **"ON".**

**The second step:** Scan **"Hide the front characters"**.

**The third step:** Scan the number setting code corresponding to the character on page 18 (each character is 3 digits).

**E.g.** The bar code content is "123456789" , if you want to hide the previous two characters, then scan "0","0","2" settings code on page 18, then two front characters will be hidden when scanning this bar code,"3456789" will be shown.

<span id="page-12-1"></span>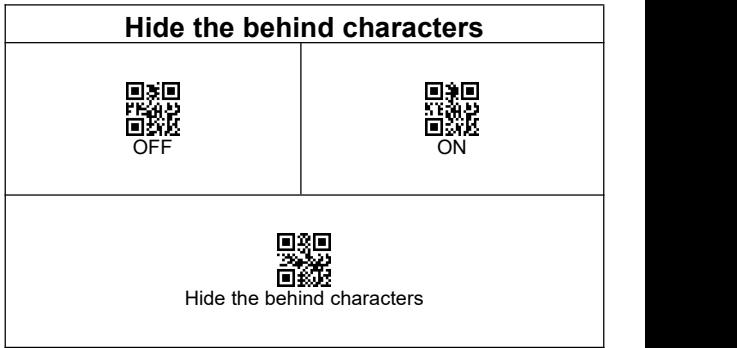

**The first:** Scan the set-up code **"ON".**

**The second step:** Scan **"Hide the behind characters"**.

**The third step:** Scan the number setting code corresponding to the character on page 18 (each character is 3 digits).

**E.g.** The bar code content is "123456789". If you want to hide the last two characters, then scan "0" and "0" and "2" settings code on page 18, then the last two characters will be hidden when scanning this bar code, "1234567"will be shown.

<span id="page-13-0"></span>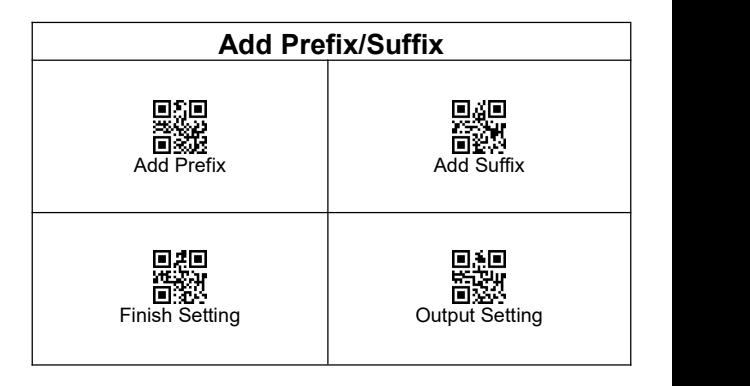

**The first:** Scan the set-up code **"Add Suffix"** .

**The second step:** Scan the required character code. Refer to Appendix 1 and Appendix 3.

**The third step:** Scan **"Finish Setting".**

**The fourth step:** Scan **"Output Setting".**

**E.g.** The bar code content is "123456789", If you want to add B and 1 behind the bar code, scan "1", "0", "6","6","1", "0", "4","9" in Appendix1 on page 18(In Appendix 3,B is 1066; In Appendix 3,1 is 1049), "123456789B1" will be shown.

For details, **Appendix 1** and **Appendix 3**

<span id="page-14-0"></span>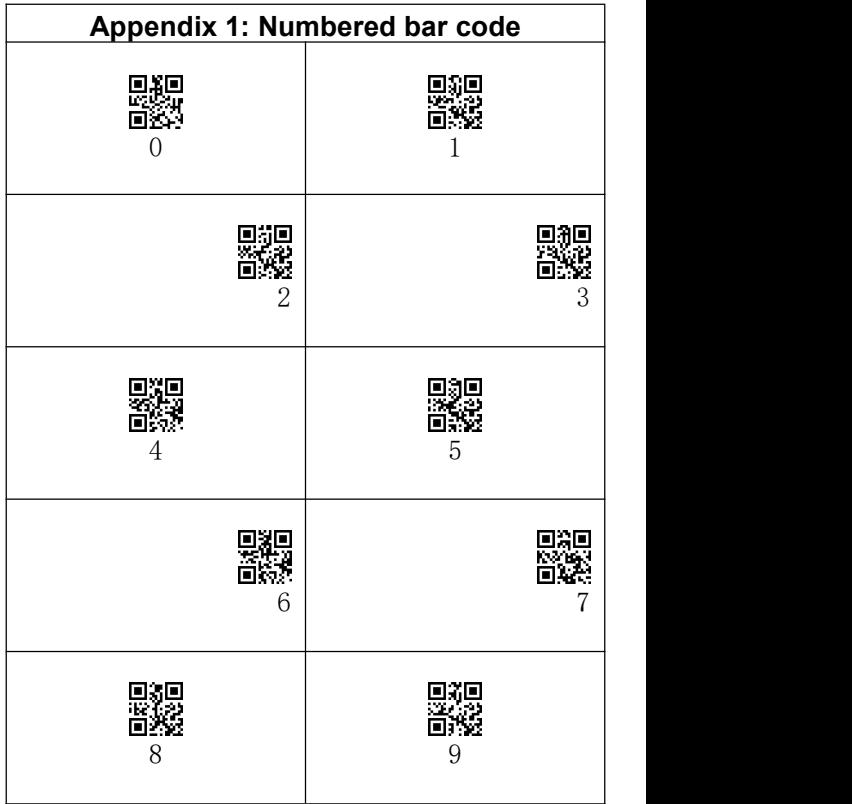

#### <span id="page-15-0"></span>**Appendix 2**:**Code ID**

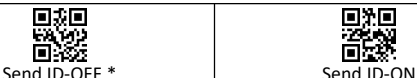

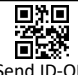

**Code character Code type** A UPC-A, UPC-E, EAN-8, EAN-13 B Code 39, Code 32 C I Codabar D Code 128, ISBT 128 E Code 93 F Interleaved 2 of 5/ITF, ITF14 G Industrial 2 of 5, Standard 2 of 5 H CODE11 J MSI, MSI/Plessey K UCC/EAN-128/GS1-128 L Bookland EAN/ISBN, ISSN R GS1 DataBar-14, GS1 DataBar Limited, V | Matrix 25 r PDF417 u DataMatrix(DM) q RQR a | Aztec Code x Maxi Code c HanXin

#### <span id="page-16-0"></span>**Appendix 3: Character comparison table**

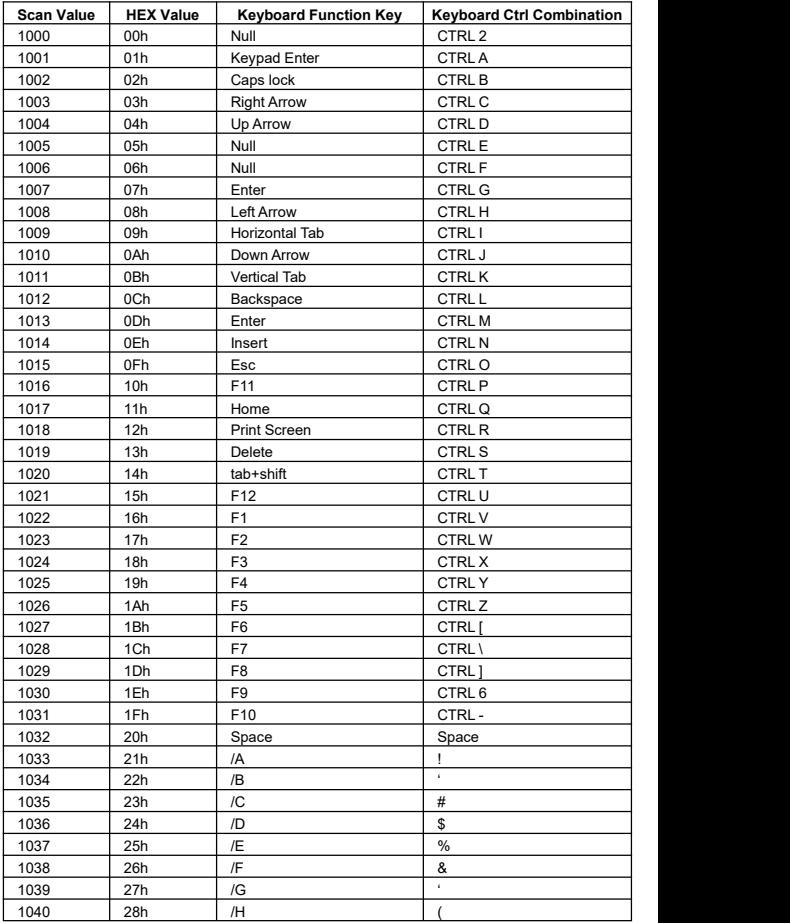

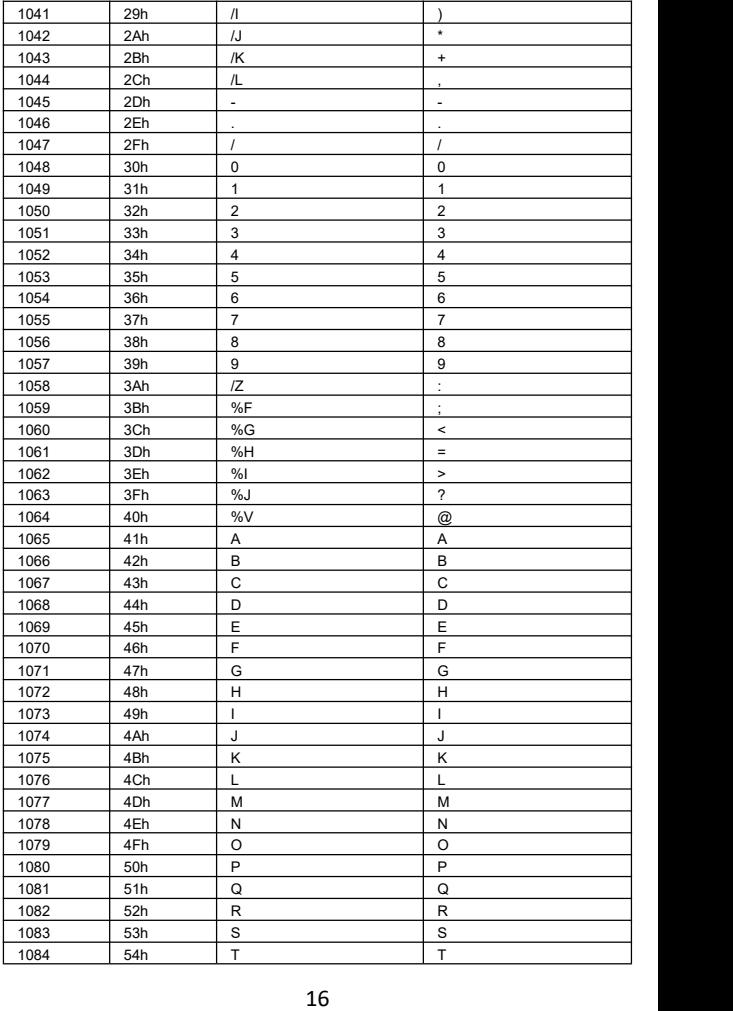

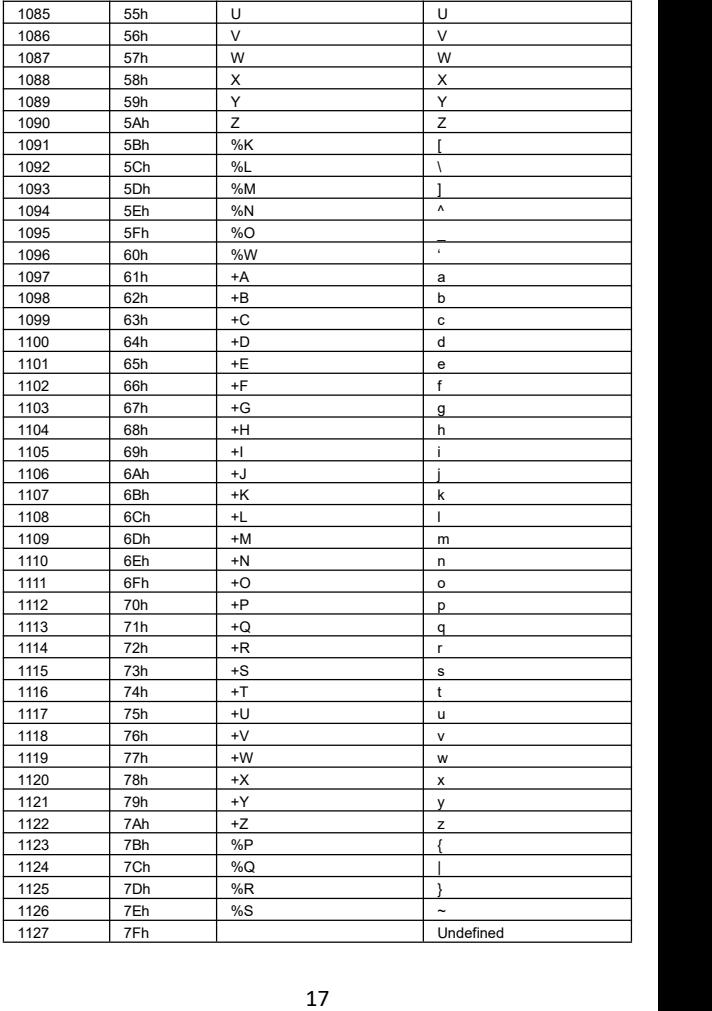